# **Grundlagen der neurosonologischen Gefäßdiagnostik**

# **1 Technisch-physikalische Grundlagen**

#### *1.1 Technische Realisierung*

Zur Erzeugung und zum Empfangen der Ultraschallwellen werden piezoelektrische Kristalle verwendet. Zwei grundlegend unterschiedliche Techniken sind zu berücksichtigen:

continous wave (cw): Zwei getrennt Kristalle zum Senden und Empfangen der Ultraschallwellen, die jeweils kontinuierlich arbeiten ⇒ keine Tiefenselektion; verwendet für den extrakraniellen Doppler mit der Stiftsonde

Impuls-Echo-Verfahren, pulsed wave (pw): Ein Kristall wirkt alternierend als Sender und Empfänger. Aus der Laufzeit des Signals zwischen Aussenden und Empfangen kann - bei bekannter Schallgeschwindigkeit im Gewebe (im Gehirn ca 1520cm/s) - die Tiefe, aus der das reflektierte Signal stammt ermittelt werden, bzw. durch Vorgabe eines Zeitfensters nur die Signale aus einer bestimmten Gewebetiefe ausgewertet werden. Diese Technik wird für den TCD, die B-Bild-Sonografie, und die Duplexsonografie eingesetzt.

Bei der konventionellen Dopplersonografie wird die Dopplerfrequenz als Ton und bei den heute gebräuchlichen Geräten auch grafisch dargestellt. Bei der B-Bild-Sonografie (**B**rightness) werden die Ultraschall-Echos, die an Grenzflächen zwischen Geweben unterschiedlicher Impedanz (Ultraschallwiderstand) entstehen, als Schwarz-Weiß-Bild wiedergegeben. Bei der Duplex-Technik wird neben einem solchen Schwarz-Weiß-Bild die Flussinformation als Ton oder als Farbe (farbkodierte Duplexsonografie) eingeblendet.

#### *1.2 Doppler-Effekt*

Der Dopplereffekt ist unter anderem verantwortlich für den akustischen Effekt eines vorbeifahrenden Autos. Die Höhe (= Frequenz) des Geräusches ist abhängig von der Geschwindigkeit und Richtung der Schallquelle (Auto) zum Schallempfänger (Ohr). Dies gilt nicht nur für bewegte Schallquellen, sondern auch, wenn ein bewegtes Objekt einen woanders herkommenden Schall nur reflektiert. Abhängig von der Bewegung kommt es zu einer Frequenzverschiebung zwischen der ausgesandten und der reflektierten Frequenz. Diese Frequenzverschiebung heißt **Doppler-Frequenz** (benannt nach dem Astrophysiker 1803-1853). Bei der Untersuchung des Blutstroms liegt sie im für das menschliche Ohr hörbaren Bereich.

⇒ technisch einfach zu realisierende Untersuchungsmethode

Der Winkel, den der Schallstrahl mit der Bewegungsrichtung des Schallreflektierers bildet, geht mit seinem **Cosinus** als Faktor in die Berechnung der Dopplerfrequenz ein.

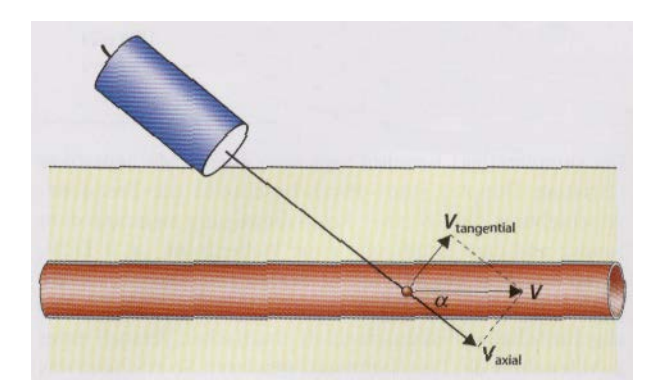

D.h., wenn α=0° ist die Dopplerfrequenz maximal, dies ist aber aus anatomischen Gründen praktisch nicht möglich. Wenn  $\alpha$ =90°, ist die Dopplerfrequenz = 0, d.h. man hört nichts.

⇒ als praktische Mittelweg, wird ein **Winkel von 45°** zwischen der Schallsonde und dem vermuteten Blutstrom gewählt.

#### *1.3 Technische Parameter*

Zum Verständnis der Untersuchungsabläufe und –probleme ist die Kenntnis einzelner technischer Begrifflichkeiten hilfreich. C und D markieren, ob diese Parameter für die konventionelle [C] oder Duplexsonografie von Bedeutung sind [D]

Als **Puls-Repititionsfrequenz** (PRF) wird die Häufigkeit des Aussendens der Schallimpulse bezeichnet [C, D]. Durch das Nyquist-Theorem ist festgelegt, dass nur Dopplerfrequenzen korrekt dargestellt werden können, die der Hälfte der PRF entsprechen. Es gibt auch eine Abhängigkeit zwischen PRF und der Untersuchungstiefe. Je größer die Untersuchungstiefe, desto kleiner die maximale PRF, desto kleiner also die korrekt messbare maximale Dopplerfrequenz.

Bei Darstellung von Frequenzen, die oberhalb der halben PRF liegen kommt es zum sog. **Aliasing** [C, D]. Dieser Effekt ist aus Filmen bekannt, wenn sich Speichenräder mit zunehmender Drehgeschwindigkeit scheinbar plötzlich rückwärts bewegen. Bei der Spektrumanalyse der Ultraschallgeräte führt dies dazu, dass Spitzenfrequenzen auf dem Bildschirm mit scheinbar umgekehrter Strömungsrichtung dargestellt werden, bzw. im Duplexmode mit der "falschen" Farbe dargestellt wird.

Die **Bildaufbaurate** [D] definiert, wie oft auf dem Bildschirm des Ultraschallgerätes ein neues Bild dargestellt wird. Diese ist unter anderem davon abhängig, wie groß ein gewählter Farbsektor ist. Je größer dieser ist, desto mehr Rechenarbeit hat das Gerät zu erledigen, desto geringer ist die Bildwiederholungsrate.

Unter **Auflösung** [D] versteht man den minimalen Abstand mit dem zwei benachbarte Strukturen noch voneinander getrennt dargestellte werden können. Die axiale Auflösung ist von der Länge der ausgesandten Schallimpulse abhängig. Damit hängt sie direkt mit der Sendefrequenz zusammen, je höher die Frequenz, desto höher die Auflösung. Die laterale Auflösung ist vor allem von der Qualität des Schallkopfes abhängig.

Der Ultraschallstrahl ist nicht parallel, sondern kann durch entsprechende Geräteinstellung in einer definierten Tiefe fokussiert werden. In diesem **Fokus** [D] ist die Auflösung des Gerätes am besten.

Die heute gebräuchlichen Duplexsonden sind zumeist **Multifrequenzsonden**. Damit ist der Wechsel zwischen niedrigeren Sendefrequenzen zur Verbesserung der Eindringtiefe und höheren Frequenzen zur Verbesserung der Auflösung möglich.

Das **Tissue harmonic imaging** [D] kann zu Verbesserung der Gewebedarstellung (also nicht des Blutflusses!!) eingesetzt werden. Hierfür werden auch bei der Gewebepenetration auftretende harmonische Schwingungen zur Bilddarstellung verwendet. In der Neurosonologie kommt es eigentlich nur bei der intrakraniellen Sonografie zur Anwendung. Beim **contrast harmonic imaging** wird ein Kontrastmittel eingesetzt, das durch mittelstarke Schallenergien in Schwingungen versetzt wird. Durch Detektion der dadurch entstehenden harmonischen Ultraschallwellen kann die Darstellung von langsamem Blutfluss verbessert werden. Diese Technik kann grundsätzlich auch dazu verwendet werden, um die Gewebeperfusion semiquantitativ zu erfassen.

# **2 Konventionelle Dopplersonografie**

Die bewegten, schallreflektiernden Teilchen bei der Dopplersonografie der Gefäße (in der Folge sind hierunter arterielle Gefäße zu verstehen) sind die zellulären Bestandteile des Blutes.

Die Frequenz (Höhe) des ausgegebenen Tons ist proportional der Geschwindigkeit des untersuchten Blutflusses. Bei der grafischen Darstellung wird die Häufigkeit einer bestimmten Dopplerfrequenz zu einem bestimmten Zeitpunkt farbkodiert wiedergegeben. Bei unseren Geräten (Medilab) entsprechen dunkle Farben (blau) seltenen Frequenzen, helle Farben (gelb) stehen für häufige Frequenzen.

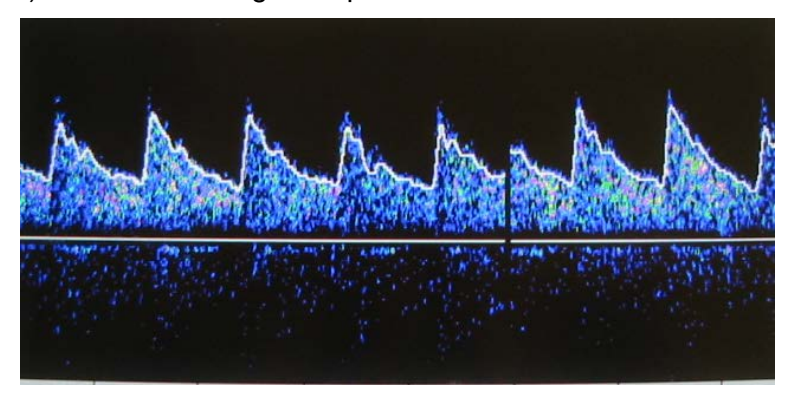

Da arterielles Blut über die Zeit nicht kontinuierlich mit gleicher Geschwindigkeit fließt, sondern zu unterschiedlichen Zeitpunkten des Herzzyklus unterschiedlich schnell, variiert das Dopplersignal mit der Zeit:

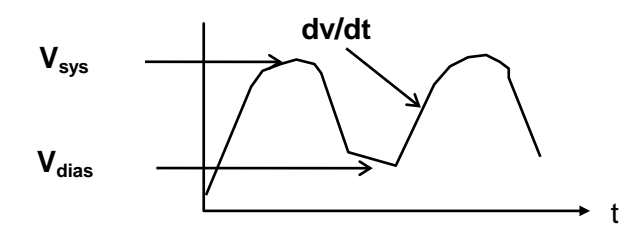

Das Verhältnis von V<sub>sys</sub> zu V<sub>dias</sub> wird als **Pulsatilität** bezeichnet. Der Resistance-Index (RI) nach Pourcelot berecht sich als  $(V_{sys} - V_{dias})/V_{sys}$ .

Das über einem Gefäß abgeleitete Geräusch ist außer von dieser Zeitkomponente von drei wesentlichen Faktoren abhängig:

- 1. Den Bedingungen proximal der Untersuchungsstelle
- 2. Den Bedingungen an der Untersuchungsstelle

3. Den Bedingungen distal der Untersuchungsstelle

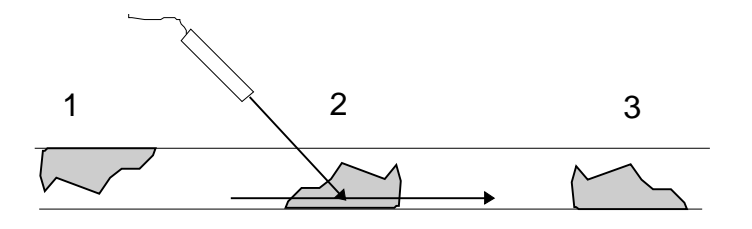

Von praktischer Bedeutung sind dabei folgende Veränderungen:

- Ad 1: Proximal der Ableitstelle gelegene Strömungshindernisse (Verschlüsse, hämodynamisch relevante Stenosen oder auch kardiale Auswurfschwächen) führen vor allem zu Veränderungen der systolischen Anstiegsgeschwindigkeit (dv/dt). Diese nimmt ab, das Signal klingt "**weich**". Wird kurz hinter einer hämodynamisch relevanten Stenose untersucht, können **Turbulenzen** auftreten, diese äußern sich in einer Zunahme der **niedrigen** Frequenzen im Spektrum.
- Ad 2: Lokale Veränderungen an der Untersuchungsstelle, d.h. Querschnittsreduktionen (Stenosen) führen zu Strömungs**beschleunigungen**, d.h**. Vsys wird höher**. Bei hochgradigen Stenosen nimmt außerdem die Pulsatilität ab.
- Ad 3: Distal der Untersuchungsstelle gelegen Strömungshindernisse führen zu Veränderung vorwiegend der diastolischen Strömung, V<sub>dias</sub> nimmt ab. Das heißt, der Unterschied zwischen systolischer und diastolischer Strömung wird größer, die Pulsatilität **nimmt zu** (RI wird höher). Im kliniksinternen Sprachgebrauch wird so etwas auch als ..**kürzer**" bezeichnet.
- **NB!** "Kurz" und "weich" sind **nicht** die gegensätzlichen Bezeichnungen eines Geräuschphänomens. Es gibt für beide Begriffe eigentlich keine entgegengesetzte Bezeichnung.

Aus diesen Grundlagen (vor allem aus Regel 2) lassen sich die Signalcharakteristika in den Kopf-Hals-Gefäßen ableiten bzw. erklären:

Hirnversorgende parenchymatöse Gefäße (*A. carotis interna*, A. vertebralis, intrakranielle Gefäße) haben einen relativ geringen peripheren Widerstand ⇒ hoher diastolischer Fluss ⇒ **niedrige** Pulsatilität.

Muskelversorgende Gefäße (*A. carotis externa,* A. subclavia) haben einen hohen peripheren Widerstand ⇒ niedriger diastolischen Fluss ⇒ **hohe** Pulsatilität (kurz).

Eine Mittelstellung nimmt die *A. carotis communis* ein. Bei ihr gilt die Regel: "Veränderungen der A. carotis **interna** verändern die **diastolische** Strömung der A. carotis communis, Veränderungen der A. carotis **externa** die **systolische** Strömung."

Eine weitere wichtige Regel ist, dass normalerweise eine symmetrische Perfusion vorliegt, also **Seitenunterschiede** zwischen links und rechts in die Beurteilung mit einbezogen werden können!

# **3 B-Bild und Duplexsonografie**

Wie bereits erwähnt ist unter B-Bild das gewöhnliche zweidimensionale Schwarz-Weiß-Parenchymbild zu verstehen. Für die extrakranielle B-Bild und Duplexsonografie werden Linear-Schallköpfe mit hohen Sendefrequenzen (5-10 Mhz) verwendet. Für eine gute Darstellung ist eine senkrechte Anlotung der untersuchten Strukturen anzustreben. Je höher die Sendefrequenz des Ultraschallkopfes, des größer ist die Auflösung (das Bild wird schärfer), desto geringer aber die Eindringtiefe. D.h. bei der Betrachtung tief liegender Strukturen, z.B. der Vertebralarterien sollte die Sendefrequenz erniedrigt werden.

Bei der B-Bild-Sonografie ist die Unterscheidung zwischen "echten" Strukturen und Artefakten wichtig und oft schwierig. Eine Struktur, die nur in einer Ebene dargestellt werden kann, ist in der Regel ein Artefakt.

Wird in das B-Bild eine Flussinformation eingeblendet, spricht man von Duplexsonografie. Entweder kann dies akustisch oder als Farbe geschehen, dann spricht man von farbkodierter Duplexsonografie. Dazu wird ein Messfenster in das B-Bild eingeblendet, in dem für jeden Punkt mittels eines cw-Verfahrens die Dopplerfrequenz bestimmt und anhand einer vorgegebenen Farbskala in eine Farbe übertragen wird. Je größer dieses Fenster, desto mehr Rechenleistung ist notwendig, desto langsamer also das Gerät. Bei der Einstellung des Farbfensters ist darauf zu achten, dass ein Winkel zwischen den Seitenkanten des Farbfensters und der erwarteten Flussrichtung besteht. Bei Längsschnitten kann dies elektronisch durch Einstellung am Gerät erzielt werden, bei Querschnitten muss die Ultraschallsonde etwas schräg aufgesetzt werden. Bei der Farbcodierung werden verschiedene Flussrichtungen (in Bezug auf die Sonde) zumeist mit verschiedenen Farben (z.B. Rot und Blau) dargestellt, die Helligkeit der Farbe kodiert dann die Geschwindigkeit. Die verwendete Farbskala sollte so gewählt werden (mit anderen Worten die PRF so eingestellt werden), dass die eingestellte Spitzenfrequenz knapp oberhalb der normalen Flussgeschwindigkeit liegt. Dann können Stenosen leicht an einem Aliasing erkannt werden. Sollen langsame Flüsse dargestellt werden, ist die Spitzenfrequenz niedrig einzustellen, das erhöht die Sensitivität.

Die Möglichkeiten der Duplexsonografie verführen zu einer "oberflächlichen" Diagnostik. Es sollte nie nur der visuelle Eindruck verwendet werden, sondern immer auch der akustische Eindruck. Dabei ist zu beachten, dass die akustische Qualität der konventionellen Dopplersystemen deutlich besser ist als die der Duplexgeräte.

# **4 Intrakranielle Duplexsonografie**

Für die intrakranielle Duplexsonografie werden Sektorsonden mit einer geringen Sendefrequenz (2-4 MHz) verwendet. Dadurch besteht die Möglichkeit der Penetration der Schädelkalotte, allerdings nimmt die Auflösung ab.

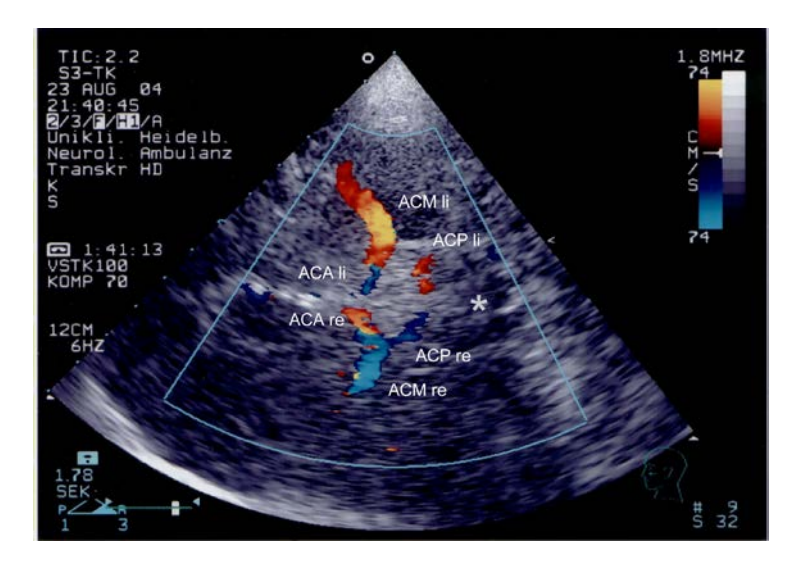

# **5 "Bubble"-Test**

Zur Diagnostik eines Rechts-Links-Shunts kann der sog. "Bubble"-Test durchgeführt werden.

Ein nicht-lungengängiges Kontrastmittel wird im Bolus intravenös injiziert und gleichzeitig eine TCD-Ableitung durchgeführt. Als Kontrastmittel verwenden wir eine Suspension aus 2ml Blut, 4ml NaCl und 0,5ml Luft. Zur Herstellung und Injektion dieses Gemisches dürfen NUR Spritzen mit LUER-Lock (Gewinde) verwendet werden. Normiert ist die Untersuchung bei Injektion in eine Ellenbogenvene über eine grüne Braunüle und Ableitung des Dopplersignals über der A. cerebri media. Aushilfsweise kann die Injektion auch weiter distal oder per ZVK erfolgen, abgeleitet werden kann auch über anderen intrakraniellen Gefäßen oder über der distalen ACI. Abweichungen von den Normal-Bedingungen sind im Befund zu erwähnen.

Die Injektionen der Bubble-Lösung werden bei normaler Atmung, sowie 4, 6 und 8 Sekunden vor einem Valsalva-Manöver durchgeführt. Zwischen den einzelnen Injektionen sollte etwa eine Minute Wartezeit liegen.

Ausgewertet werden die Anzahl der "Bubble"-Artefakte und die Zeiten bis zum Auftreten des ersten und letzten Signals.

# **6 Kontrastmittel**

Kontrastmittel können dazu verwendet werden, die Ultraschalldarstellung bei schwierigen Bedingungen zu verbessern. Es ist zwischen lungengängigen (z.B. Levovist®, Sonovue®) und nicht-lungengängigen (Echovist®) Kontrastmitteln zu unterscheiden. Die nichtlungengängigen Kontrastmittel spielen bei der neurovaskulären Diagnostik keine Rolle (sie werden für die TEE-Diagnostik verwendet).

Vor Anwendung des KMs ist die Packungsbeilage zu studieren. Kontraindiziert ist Levovist® bei Patienten mit hochgradiger Herzinsuffizienz oder mit Milchzuckerallergie.

# **7 Untersuchungsablauf**

In unserer Klinik hat sich folgender Untersuchungsablauf eingebürgert (der Pfeil in der Klammer symbolisiert die Strömungsrichtung in Bezug auf die Schallsonde; ←: auf die Sonde zu, →: von der Sonde weg. Die Tiefenangaben für den TCD geben die möglichen Untersuchungstiefen an, die Standardtiefe ist unterstrichen)

#### *7.1 ECD*

- A. ophthalmica links (←): zuerst ohne dann mit Kompression der A. facialis und A. temporalis superficialis, dabei Flusszunahme
- A. ophthalmica rechts  $($ ←)
- A. carotis communis links  $(\rightarrow)$
- A. carotis communis rechts  $(\rightarrow)$
- A. carotis externa links (→): meist im direkten Verlauf der ACC. Undulation auf Kompression der A. termporalis superficialis.
- A. carotis interna links  $(\rightarrow)$ : meist lateral der ACE, von proximal nach distal zunehmende systolische Spitzengeschwindigkeit
- A. carotis externa rechts  $(\rightarrow)$
- A. carotis interna rechts  $(\rightarrow)$
- A. vertebralis an Atlas links (←→): unterhalb und etwas dorsal des Mastoids
- A. subclavia links (→): Oberhalb der Clavikula
- A. vertebralis am Abgang links (←): lateral der ACC, Undulation auf Kompression am Atlas
- A. vertebralis an Atlas rechts  $(\longleftrightarrow)$
- A. subclavia rechts  $(\rightarrow)$
- A. vertebralis am Abgang links  $($ ←)

#### *7.2 TCD*

A. cerebri media rechts (30- $50$ -55mm, ←)

Siphon rechts (60-65-70mm,  $\leftarrow$ )

- A. cerebri anterior rechts (65-70-80mm,  $\rightarrow$ )
- A. cerebri posterior rechts (60-65-70mm, →)

A. cerebri media links (30-50-55mm, ←)

Siphon links (60-65-70mm, ←)

- A. cerebri anterior links (65-70-80mm,  $\rightarrow$ )
- A. cerebri posterior links (60-65-70mm,  $\rightarrow$ )
- A. vertebralis lateral links (35- $\frac{45}{55}$ mm,  $\rightarrow$ )
- A. vertebralis lateral rechts (35-45-55mm,  $\rightarrow$ )
- A. vertebralis nuchal (50-70-90mm,  $\rightarrow$ )
- A. basilaris (90-120mm,  $\rightarrow$ )

# **8 Apparatebedienungen**

#### **Doppler-Sonographie:**

- Programm: SONARA
- 1. Pat. anlegen:

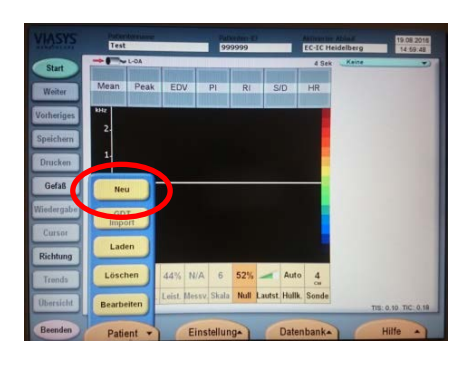

# Patient-> NEU -> Neuer Patient

- Eingabe: Nachname/Vorname/ Pat.-ID ( Datum und Patienteninitialen: yyyymmdd-Initialen)

- Auswahl der

#### 2. Untersuchungsablauf festlegen:

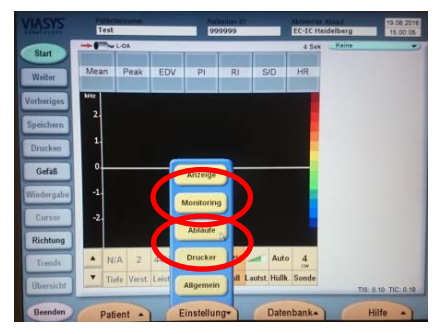

entsprechenden Untersuchung 2.B. EC-IC Heidelberg oder ICD **HD** 1207

3. Durchführung der Untersuchung

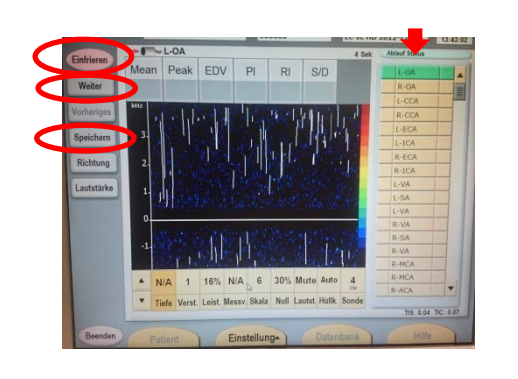

nach ausgewähltem Schema (wird in rechter Spalte angezeigt) zur Speicherung einer jeden Messung -> Speichern, so sind mehrere Messungen des gleichen Gefäßes nacheinander möglich, oder -> Weiter (= Speichern und weiter), es werden die Einstellungen für das nächste Gefäß geladen - abschließend -> Einfrieren **!!! Wichtig**, Sonde wird geschont!

# Einstellungen -> Abläufe

Gerätebedienung auch über Fußpedal oder externe Steuerung möglich (bei z.B. Behandlung am Bett)

 $O(1)$ 

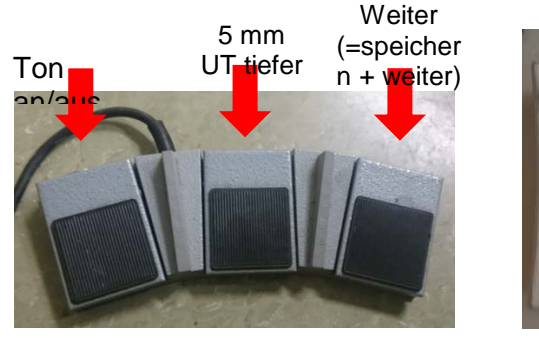

4. Messungen bearbeiten

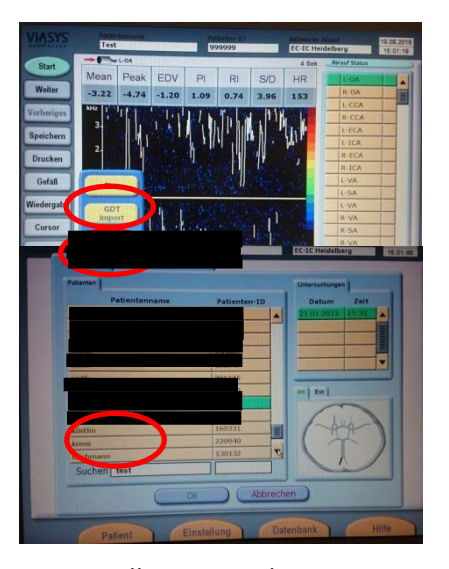

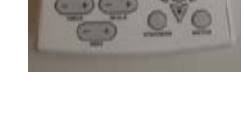

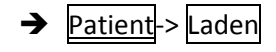

- Zuletzt untersuchter Patient taucht in der Liste ganz oben auf.
- Andernfalls in Suchen Patientennamen eingeben.

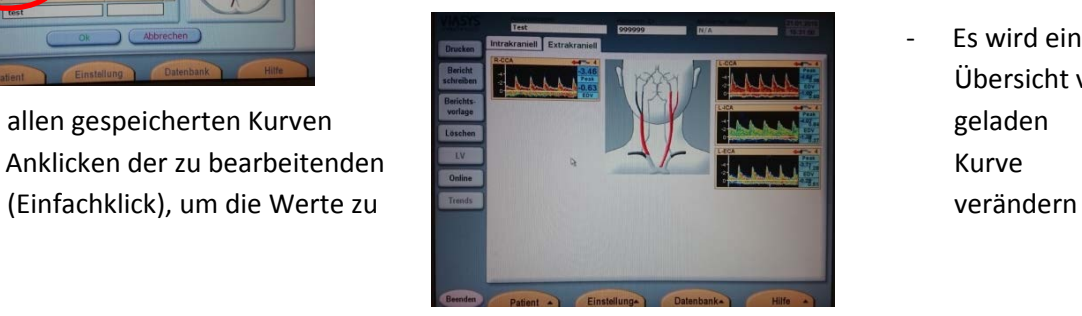

Es wird eine Übersicht von

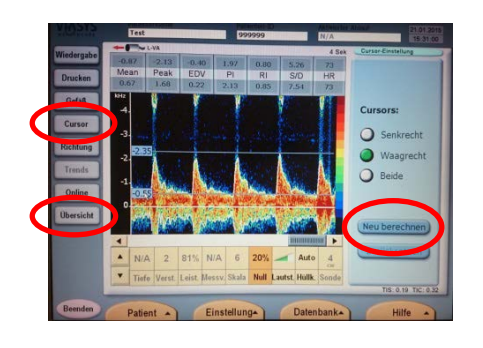

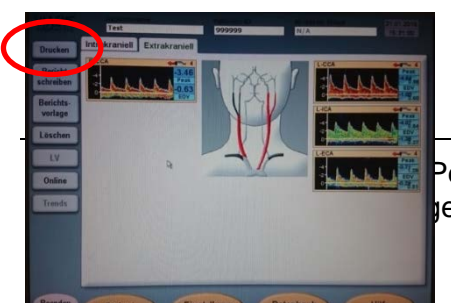

- -> Cursor um systolische und diastolische Frequenz neu zu berechnen
- Cursor wie gewünscht platzieren
- Dann -> Neu berechnen- > (Speichern) -> Übersicht
- 5. Drucken
- Tipp: Drucker bereits zu Beginn der Untersuchung anschalten

#### 6. Eintrag in die Dopplerdatenbank

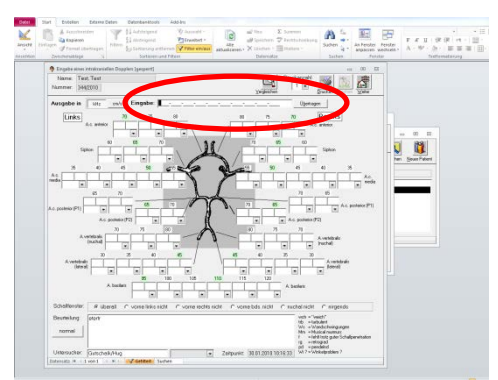

ECD: Textvorlage gemäß Untersuchungsergebnis ändern

TCD: Eingabe der Werte in Eingabezeile nach folgendem Schema:

Rechts beginnend:

R-MCA 50/R-T-ICA 65/R-ACA 70/R-PCA 65/L-MCA 50/L-T-ICA 65/L-ACA 70/L-PCA 65/**L-**VA 45/**R**-VA 45 Eingabemodus fortlaufend ohne Kommata: z.B.

2512-2310-1807-... etc. (für MCA 2,5/1,2 kHz; Siphon (T-ICA) 2,3/1,0 kHz; ACA 1,8/0,7 kHz ... etc.). Es wird auf eine Nachkommastelle auf- bzw. abgerundet.

Danach -> Übertragen

- Manuelle Eingabe der Werte der A. basilaris mit Kommata
- Manuelle Eingabe evtl. zusätzlich gemessener Werte (z.B. MCA 45 mmUT)
- Eingabe von Zusatzinformationen unterhalb der Werte (z.B. we =weich, rg=retrograd)

#### 7. Bubble-Test:

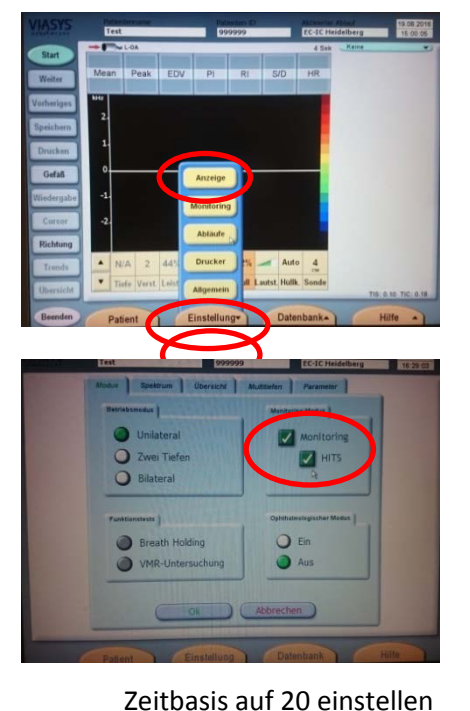

- → Monitoring nicht an jedem Gerät möglich!
- Einstellungen -> Anzeige

#### a)

- Unter -> Monitor
- Häkchen bei *Monitoring* und *HITS* setzen

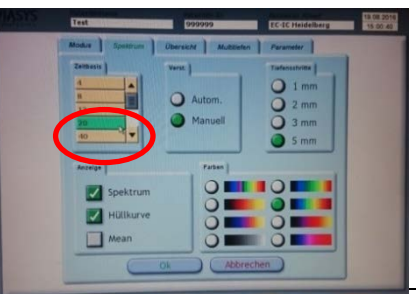

- b) optional:
- Unter Spektrum ->

#### **Duplex-Sonographie**

- Geräte (LOGIQ S8): EquiNr: 70089449 (Raum 406); 70089450 (Raum 407)

Neue Untersuchung starten (Voraussetzung für PACS-Speicherung: Anmeldung des Patienten im IS-H)

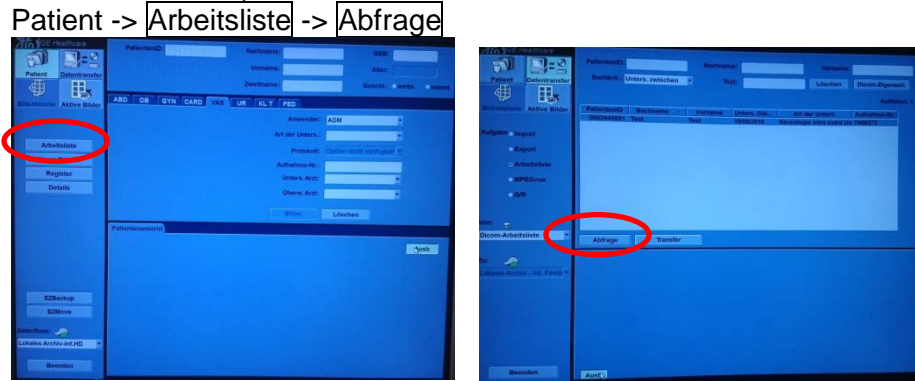

Wenn der Patient nicht in der Arbeitsliste erscheint:

- a) wurde der Pat. im ISH unter Ultraschall/Neurologie angemeldet?
	- b) wurde der Pat. bereits vor einigen Tagen angemeldet?
		- o In Suchkriterien -> Untersuchung zwischen
		- o Zeitraum für die Suche eingeben -> OK
		- o erneut -> Abfrage

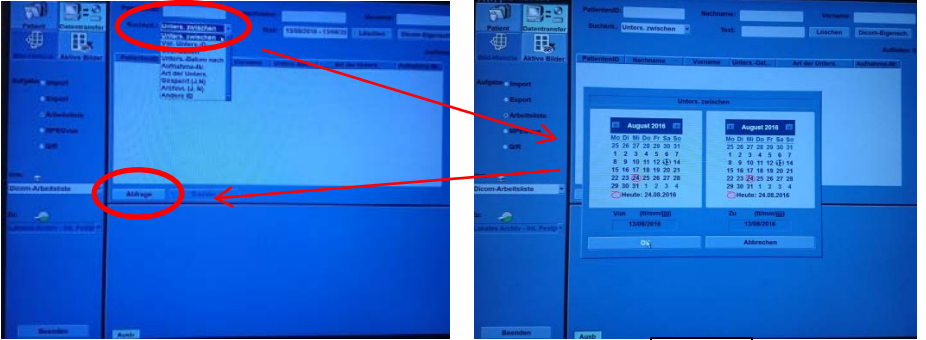

- Pat. in aktualisierter Arbeitsliste auswählen -> Transfer -> Pat. erschein in der Untersuchungsansicht
- Untersuchung auswählen
- Start der Untersuchung durch -> Beenden oder "entfreezen"

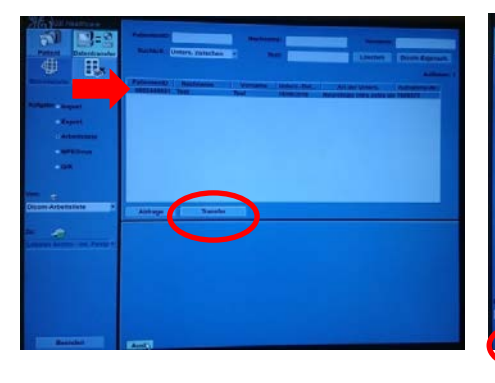

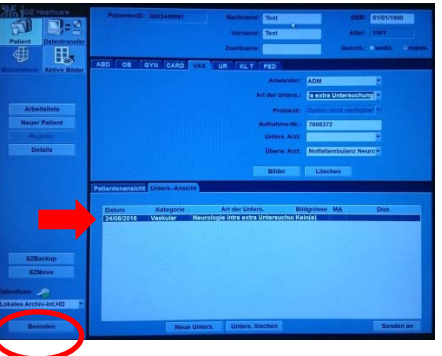

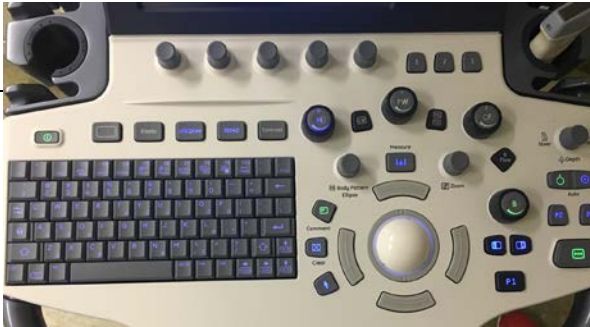

b November 2017 n z.T. dem Widder von 2004

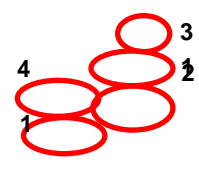

- 1.  $\overline{P}$  = Print/Save (P1 = Speichern im PACS / P2 = Direktdruck / P3 = lokaler Speicher)
- 2. **>/<** = "Einfrieren" / "Freeze"
- **3.** Automatische Anpassung der Skala bei Messungen von Geschwindigkeiten
- **4.** Monitor-Darstellung als Doppelbild (beide Knöpfe gleichzeitig drücken)

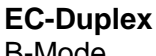

<u>B-Mode</u>

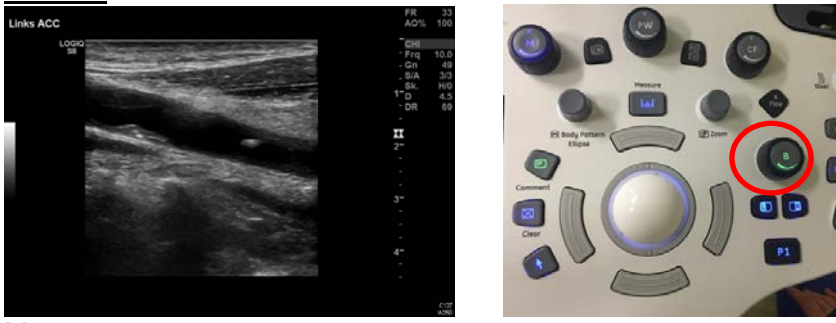

#### **Messungen**

1. Distanzen/Strecken z.B. Durchmesser (manuelle Messung): -> Measure -> Cursor setzen -> Enter für 1. Messpunkt, erneut-> Enter nach setzen des 2. Messpunktes

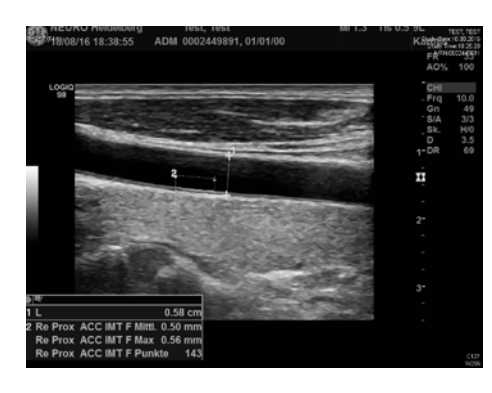

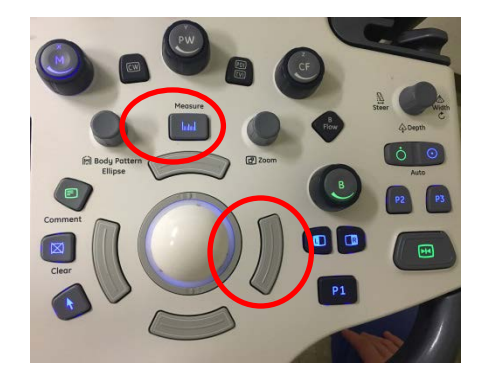

- 2. Intima-Media-Dicke (manuelle (s.o.) oder automatische Messung):
	- a. Auf Touchpad: B-Mode-> $|ACC|$ > $|IMT$  Fern  $|$  (= "Schallkopf-ferne" Intima-Media-Dicke)

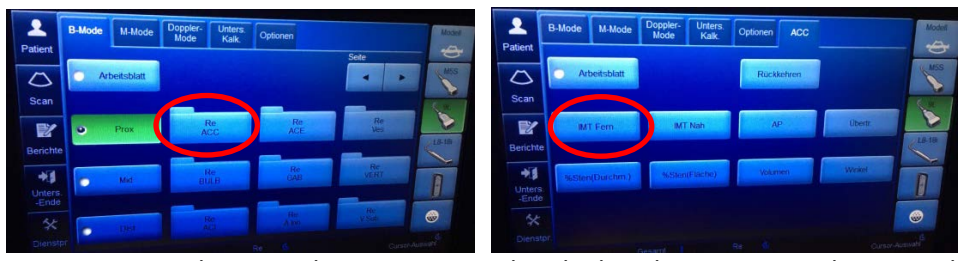

b. Mittels Cursor ein Rechteck über den zu messenden Bereich ziehen

Intima-Media-Dicke wird automatisch berechnet

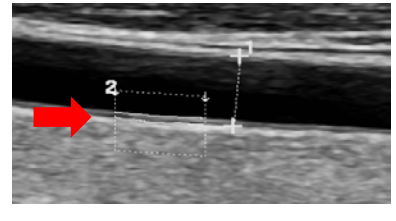

3. Flächen

-> Measure -> Auswahl Kurve durch Anklicke der oberen Steuerungstaste (siehe Beschriftung auf Hauptbildschirm) -> Symbol des Cursors ändert sich von (+) auf (0). -> linke Steuerungstaste für 1. Messpunkt, rechte Steuerungstaste nach setzen des 2. Messpunktes

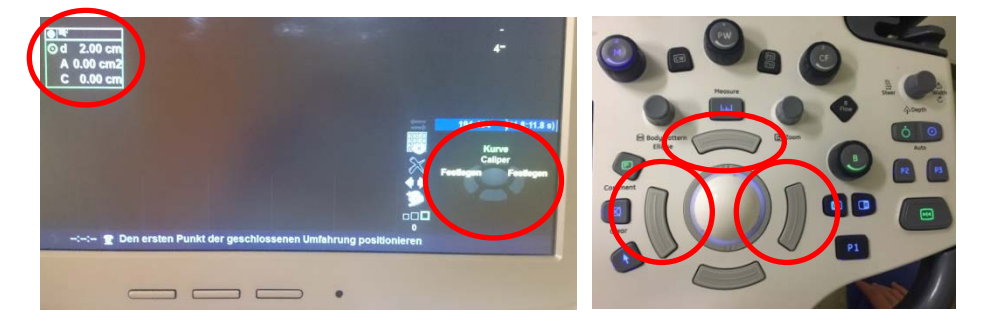

#### Beschriftung Gefäß/Kommentar

->Comment -> Auswahl auf Touchpad: *Seite, Gefäß, ggf. genauere Lokalisation (z.B. distal)*

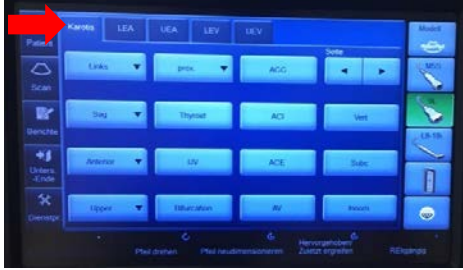

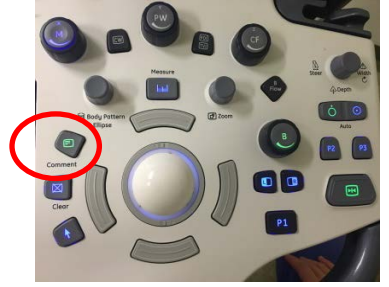

Farbcodierte Strömungsdarstellung (CF)

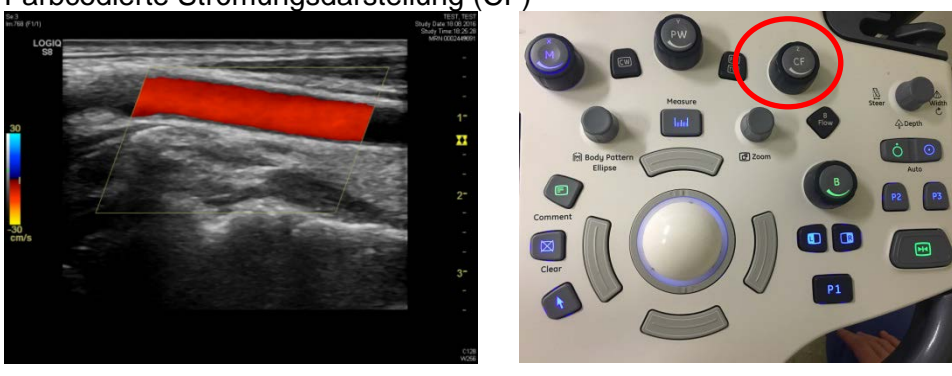

 $\mathsf{I}$ 

Geschwindigkeitsberechnung (PW=pulsed wave Dopplersonographie)

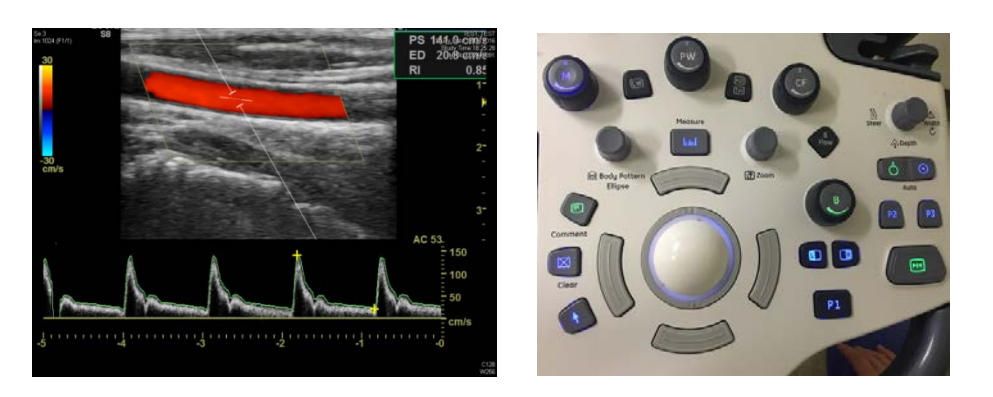

Durch die Knöpfe unterhalb des Touchpad sind während der Messung folgende Einstellungen möglich:

Sendeleistung / Winkelkorrektur/ Farbfenster / Dopplerschallstrahl / Nulllinie / Lautstärke / Skala

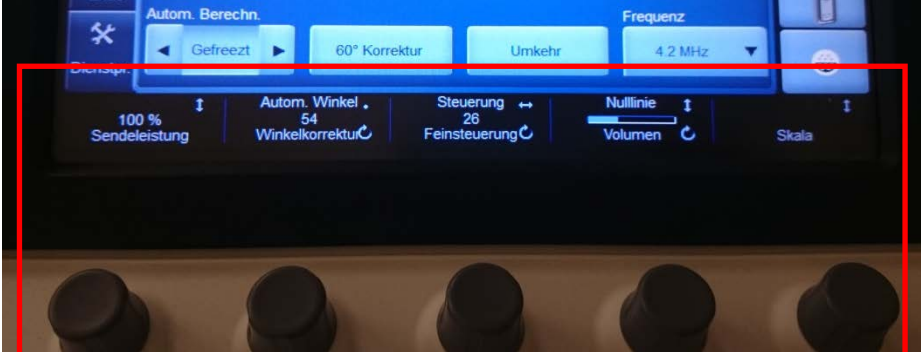

#### **Fehlerquellen bei der Geschwindigkeitsberechnung**:

- 1. Winkel  $> 60^\circ$ :
- Geschwindigkeiten werden falsch oder gar nicht (AC > 80°) angegeben

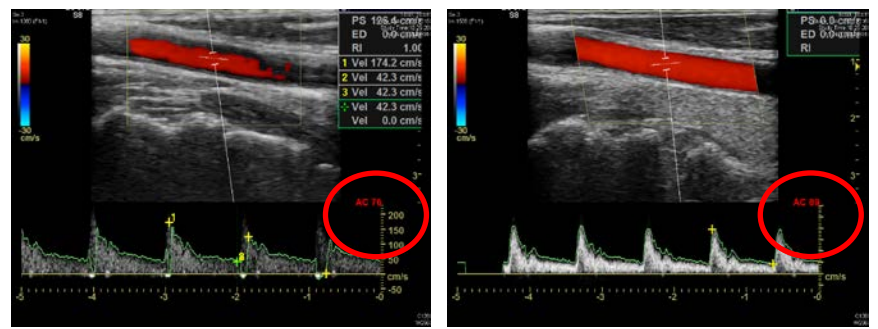

2. Falsche automatische Berechnung der Kurven durch das Gerät

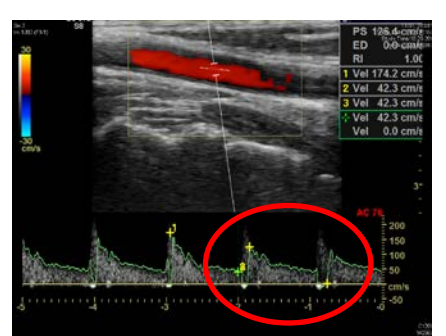

- Nachberechnung erforderlich:
- Nach erfolgter Messung -> Measure -> auf Bildschirm Bildlauf B/D auswählen durch Betätigung der oberen Steuerungstaste. Es wird Caliper angezeigt. Zum Bearbeiten linke Strg.-Taste, zum Festlegen rechte Strg.-Taste.

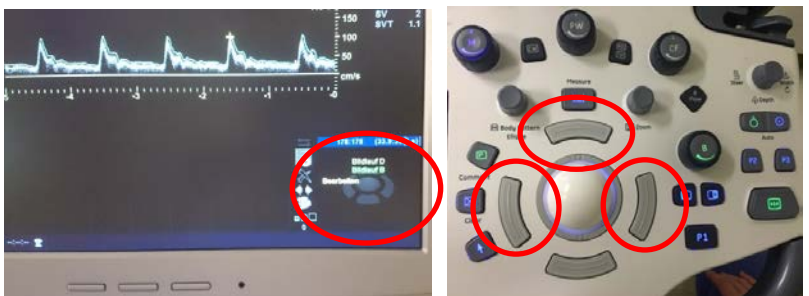

- 3. PRF zu tief/hoch
- An Untersuchungstiefe und Blutflussgeschwindigkeit anpassen

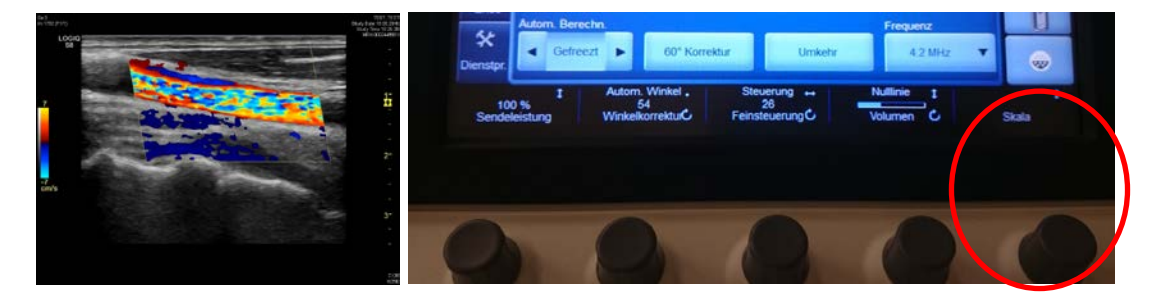

# **TC-Duplex**

Umstellung auf M5S-Schallkopf (Sector Phased Array)

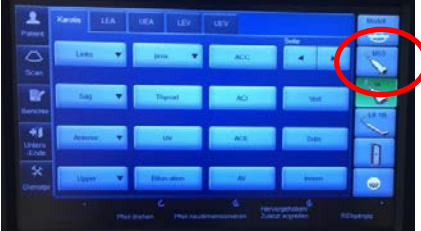

### Sondenhaltung für vordere und hintere Zirkulation

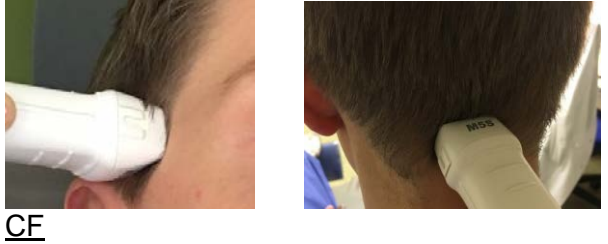

V B ACA MCA

PW

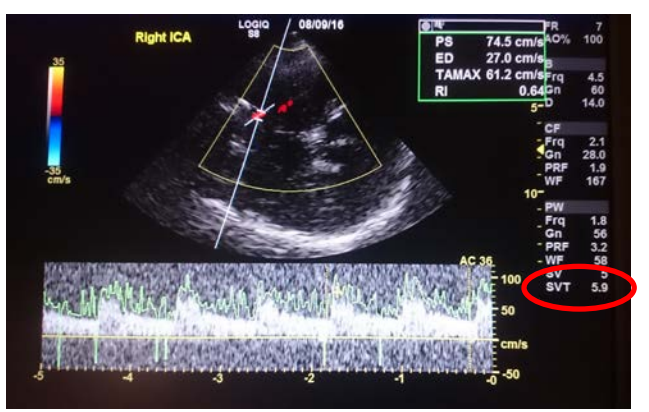

- Cursor über Gefäß platzieren
- SVT = zeigt die Tiefe des Sample Volume in cm an
- Ggf. Winkelkorrektur

#### Appendix

#### A. carotis interna- Stenosekriterien

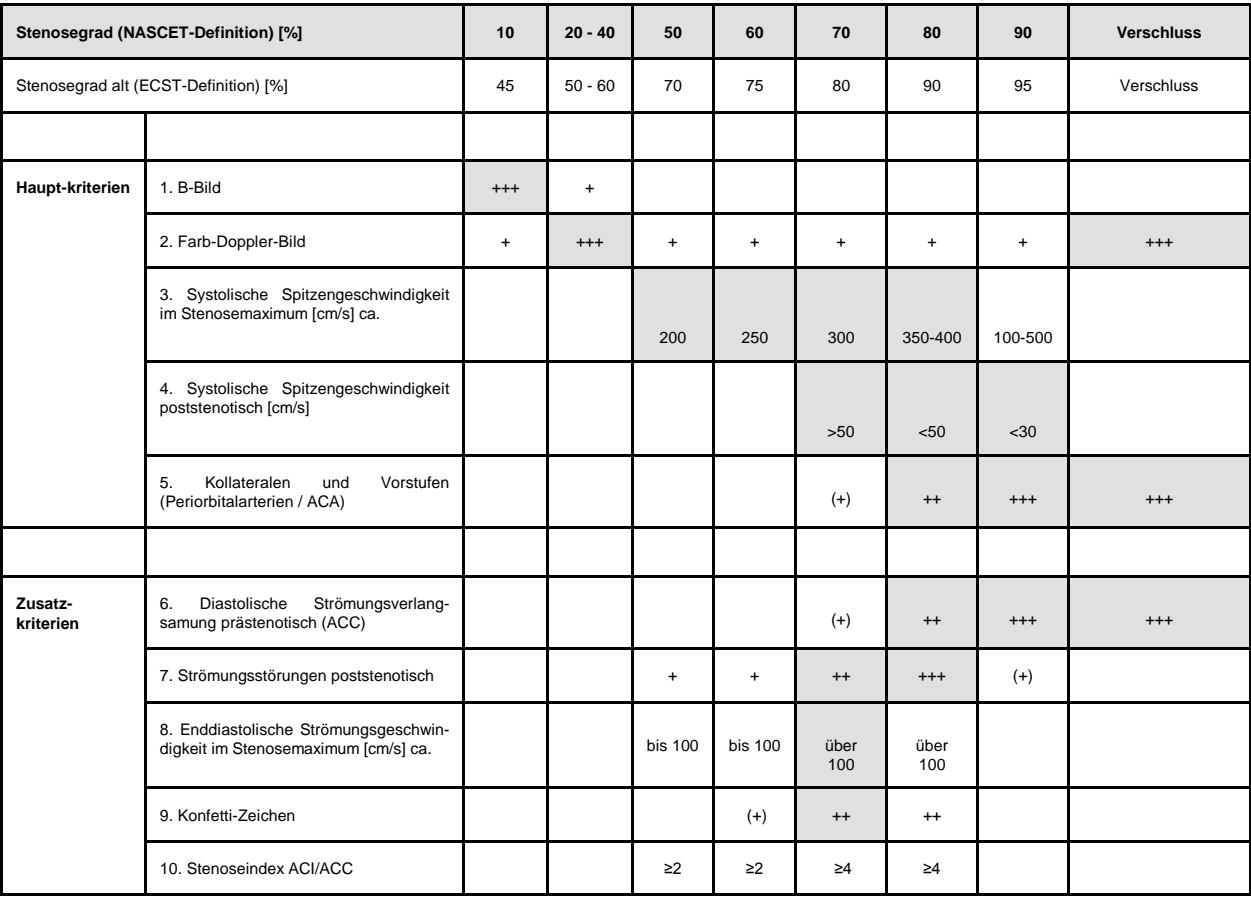

Abkürzungen**:** ACA: A. cerebri anterior. ACC: A. carotis communis. ACI: A. carotis interna.

aus: Arning C, Widder B, von Reutern GM, Stiegler H, Görtler M. Ultraschallkriterien zur Graduierung von Stenosen der A. carotis interna – Revision der DEGUM-<br>Kriterien und Transfer in NASCET-Stenosierungsgrade. Ultraschal

#### A. Hauptkriterien (s. Tab. 1, Nr. 1-5)

**1. Darstellung des Stenosebefundes im B-Bild:** Nicht stenosierende Plaques (bis 10% nach NASCET) werden im B-Bild dargestellt, eine prozentuale Graduierung nach NASCET ist nicht sinnvoll. Für Verlaufskontrollen sollte die Dokumentation der maximalen Dicke und Länge einer Plaque jeweils in der Schnittebene erfolgen, welche die Plaque in ihrer größten Ausdehnung darstellt, wenn möglich auch im Querschnitt.

**2. Darstellung des Stenosebefundes im Farb-Doppler-Bild:** Geringgradige Stenosen (20 bis 40% nach NASCET) werden im Farb-Doppler-Bild durch die lokale Strömungsbeschleunigung mit dem bei geeigneter Geräteeinstellung hier auftretenden Alias-Effekt erkennbar und von nicht stenosierenden Plaques differenziert. Dazu müssen der Schallwinkel durch Farbfensterkippung und die Pulsrepetitionsfrequenz (PRF) im Farb-Doppler-Bild sorgfältig eingestellt werden: Wünschenswert ist ein Schallwinkel, der 60° nicht überschreiten sollte. Die genauere Messung der lokalen Strömungsbeschleunigung erfolgt durch das Dopplerfrequenzspektrum. Für die Unterscheidung zwischen Stenose und vollständigem Gefäßverschluss ist wiederum das Farb-Doppler-Bild (mit niedrig eingestellter PRF) das entscheidende Kriterium.

**3. Messung der systolischen Spitzengeschwindigkeit im Stenosemaximum:** Das Stenosemaximum wird im Farb-Doppler-Bild bei geeigneter Einstellung der PRF (s.o.) durch den Alias-Effekt erkennbar; mit der anschließend hier durchgeführten lokalen Ableitung des Doppler-Signals wird nach sorgfältiger Einstellung der Winkelkorrektur (Winkel zwischen Schallstrahl und Gefäß möglichst gering, maximal 60°) die systolische Spitzengeschwindigkeit mittels pw-Doppler gemessen. Die Winkelkorrektur sollte wegen der häufig irregulären Morphologie genau auf die Richtung

der Jetströmung in oder unmittelbar kranial der Stenose eingestellt werden; um die Jetströmung und ihre Richtung im Farb-Doppler-Bild genau abzubilden, ist eine sorgfältige Einstellung der PRF und des Farb-Doppler-Winkels (beam steering) notwendig. Wenn die Stenose bei einem Schallauslöschungsartefakt nicht direkt abgebildet werden kann, erfolgt die Doppler-Ableitung in der Jetströmung unmittelbar poststenotisch.

**4. Messung der poststenotischen Strömungsgeschwindigkeit:** Hierzu wird die systolische Maximalgeschwindigkeit möglichst weit kranial – jedenfalls außerhalb der Zone mit Jet-Strömung und poststenotischen Strömungsstörungen – gemessen, ggf. unter Zuhilfenahme eines Konvexschallkopfes. Bei einem Stenosegrad bis etwa 70% (NASCET) liegt die maximale Geschwindigkeit in der Regel über 50 cm/s und ist im Seitenvergleich bei nicht stenosierter Gegenseite nicht vermindert. Bei einem Stenosegrad von 80% (NASCET) liegt sie unter 50 cm/s und bei einem Stenosegrad von 90% (NASCET) unter 30 cm/s (13). Bei weit kranial lokalisierten Stenosen steht dieses Kriterium evtl. nicht zur Verfügung.

**5. Nachweis von Kollateralen:** Das Vorliegen einer Kollateralströmung über die A. communicans anterior oder –posterior oder die A. ophthalmica beweist eine sehr hochgradige Strömungsbehinderung der vorgeschalteten A. carotis. Das Fehlen dieses Kriteriums ist aber mit Vorsicht zu bewerten: eine fehlende Anterior-Kollaterale kann auf eine nicht angelegte Kollateralverbindung zurückzuführen sein. Das Fehlen der Ophthalmika-Kollaterale kann darauf beruhen, dass dieser Umgehungskreislauf bei hervorragender intrakranieller Kollateralisierung nicht benötigt wird. Deshalb ist eine Beurteilung der Kollateralversorgung sicherer, wenn nicht nur extrakraniell, sondern auch intrakraniell untersucht wird. Für die Befunderhebung mit Doppler- und Duplexsonographie sind nicht nur Kollateralen in ihrer vollen Ausprägung, sondern auch Vorstufen zu beachten, z.B. eine im Seitenvergleich fehlende Strömung ("Nullströmung") oder einseitige Strömungsverlangsamung in den Periorbitalarterien.

#### B. Zusatzkriterien (Tab. 1, Nr. 6-10)

**6. Diastolische Strömungsverlangsamung der A. carotis communis:** Bei hochgradiger, hämodynamisch relevanter Stenose (Stenosegrad ab etwa 70% nach NASCET) nimmt das Strömungsvolumen ab; dies führt zur Abnahme der Strömungsgeschwindigkeit, wenn der Gefäßquerschnitt konstant bleibt. Die Strömungsverlangsamung wird durch seitenvergleichende Untersuchung der A. carotis communis festgestellt, wobei sich infolge des erhöhten peripheren Strömungswiderstandes auch das Systole-Diastole-Verhältnis der Strompulskurve verändert: die Pulsatilität nimmt zu. Im Frühstadium ist allein die diastolische Minderung der Strömungsgeschwindigkeit (erhöhte Pulsatilität) erkennbar, während die systolische Strömungsgeschwindigkeit noch seitengleich bleibt.

**7. Strömungsstörungen:** Wir unterscheiden Turbulenzen, die bei Überschreiten der sog. Reynolds-Zahl durch Übergang von laminarer in turbulente Strömung entstehen, und Ablösungsphänomene bei Gefäßgabelungen oder bei plötzlicher Erweiterung des Gefäßquerschnitts z.B. poststenotisch. Da die hierdurch bedingten Strömungsstörungen auch von der Oberflächenbeschaffenheit der Stenose abhängen, besteht keine enge Korrelation mit dem Stenosegrad. Ausgeprägte Strömungsstörungen sind v.a. als ergänzendes Stenosekriterium von Bedeutung, wenn die Messung der Strömungsgeschwindigkeit im Stenosemaximum nicht möglich ist. Ablösungsphänomene können auch physiologischerweise vorkommen und haben für die Stenosediagnostik nur Bedeutung zusammen mit anderen Stenosekriterien. Sie können erwartet werden bei Stenosen ab etwa 50% (NASCET) und sind bei hochgradigen Stenosen besonders ausgeprägt ("Schritte im Kies").

**8. Enddiastolische Strömungsgeschwindigkeit im Stenosemaximum:** In einigen Fällen lässt sich die systolische Spitzengeschwindigkeit nicht ausreichend präzis messen, z.B. wenn die Spitze der Dopplerkurve abgeschnitten ist. Hier kann die enddiastolische maximale Strömungsgeschwindigkeit als Zusatzkriterium Verwendung finden. Bei Stenosen ab 70% (NASCET) sind enddiastolische Strömungsgeschwindigkeiten >100 cm/s zu erwarten. Dieses Kriterium hat bei verfügbarem Messwert für die systolische Spitzengeschwindigkeit keine Bedeutung.

**9. Perivaskuläre Gewebsvibrationen (Konfetti-Zeichen):** Das Konfetti-Zeichen entsteht durch Vibration perivaskulärer Weichteile bei Auftreffen einer stark beschleunigten Jet-Strömung. Der Befund kommt unmittelbar distal von hochgradigen Stenosen ab etwa 70% (NASCET) sowie bei AV-Fisteln als perivaskuläres Farbmosaik vor. Das Konfetti-Zeichen ist von artefiziellen Farbsignalen (infolge falscher Geräteeinstellung bei zu hoch eingestellter Farbgain) dadurch zu unterscheiden, dass es nicht im gesamten Farbbild, sondern perivaskulär an einem umschriebenen Gefäßabschnitt auftritt.

**10. Stenoseindex ACI/ACC:** Von verschiedenen verfügbaren Indizes wird dieser Stenoseindex als Quotient von maximaler systolischer Strömungsgeschwindigkeit der A. carotis interna und A. carotis communis international am häufigsten verwendet. Der Stenoseindex ist wertvoll bei der Erkennung zusätzlicher und komplexer Pathologien wie primär engen Gefäßen, Tandemstenosen und einer Hyperperfusion der A. carotis interna. Bei der Graduierung einer Eingefäß-Stenose ist der Stenoseindex weitgehend redundant zur systolischen Spitzengeschwindigkeit, aber mit einem höheren Messfehler behaftet.

Weitere Erklärungen in: Arning C, Widder B, von Reutern GM, Stiegler H, Görtler M. Ultraschallkriterien zur Graduierung von Stenosen der A. carotis interna – Revision der DEGUM-Kriterien und Transfer in NASCET-Stenosierungsgrade. Ultraschall in Med 2010; 31: 251-257.

#### Intrakranielle- Stenosekriterien

| Ultraschalldiagnostik bei Stenosen der A. cerebri<br>media (Widder, Görtler) |                          |                     |                 |                 |  |  |  |
|------------------------------------------------------------------------------|--------------------------|---------------------|-----------------|-----------------|--|--|--|
| <b>Stenosegrad</b>                                                           | Normalbefund Grenzbefund |                     | mittelgradig    | hochgradig      |  |  |  |
| Stenosemaximum                                                               |                          |                     |                 |                 |  |  |  |
| syst. Maximalgeschwindigkeit                                                 | $< 120$ cm/s             | $\geq$ 120 cm/s     | $\geq 160$ cm/s | $\geq$ 220 cm/s |  |  |  |
| syst. Maximalfrequenz                                                        | $<$ 3 kHz                | $\geq$ 3 kHz        | $\geq$ 3,5 kHz  | $\geq 6$ kHz    |  |  |  |
| Seitendifferenz                                                              |                          | $< 30 \text{ cm/s}$ | $> 30$ cm/s     |                 |  |  |  |
| Strömungsstörungen                                                           |                          | keine               | grenzwertig     | ausgeprägt      |  |  |  |
| poststenotisch                                                               |                          |                     |                 |                 |  |  |  |
| syst. Maximalgeschwindigkeit                                                 |                          |                     | unauffällig     | vermindert      |  |  |  |
| Strömungsstörungen                                                           |                          |                     | keine           | ausgeprägt      |  |  |  |
| prästenotisch                                                                |                          |                     |                 |                 |  |  |  |
| syst. Maximalgeschwindigkeit                                                 |                          |                     | unauffällig     | vermindert      |  |  |  |
| <b>Stenoseindex</b>                                                          |                          |                     |                 |                 |  |  |  |
| MCA/ICA - Index                                                              |                          | < 2                 | $\geq$ 2        | $\geq$ 3        |  |  |  |

TABLE 1. Ultrasonic Detection of  $\geq 50\%$  Intracranial Stenoses (n=31) With Angiography as **Standard of Reference** 

|            | Ultrasound          |                   |                   |                                 |                                        | Angiography |                                 |  |
|------------|---------------------|-------------------|-------------------|---------------------------------|----------------------------------------|-------------|---------------------------------|--|
|            | PSV Cutoff.<br>cm/s | Sensitivity.<br>% | Specificity,<br>% | Positive Predictive<br>Value, % | <b>Negative Predictive</b><br>Value, % | No.         | Mean $\pm$ SD Degree<br>(Range) |  |
| ACA        | $\geq$ 155          | 100               | 100               | 100                             | 100                                    | 4           | $60 \pm 8 (52 - 71)$            |  |
| MCA        | $\geq$ 220          | 100               | 100               | 100                             | 100                                    | 11          | $67 \pm 11 (50 - 80)$           |  |
| <b>PCA</b> | $\geq$ 145          | 100               | 100               | 100                             | 91                                     | 10          | $63 \pm 7 (50 - 72)$            |  |
| BA         | $\geq$ 140          | 100               | 100               | 100                             | 100                                    | 3           | $67 \pm 14$ (53-85)             |  |
| VA         | $\geq$ 120          | 100               | 100               | 100                             | 100                                    | 3           | $69 \pm 14$ (55-84)             |  |

TABLE 2. Ultrasonic Detection of <50% Intracranial Stenoses (n=38) With Angiography as **Standard of Reference** 

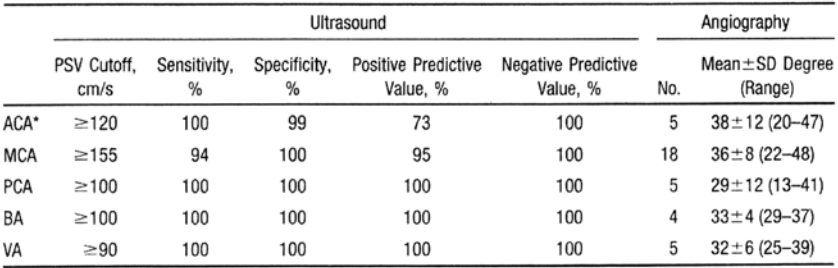

\*One stenosed anterior cerebral artery was missed because of an inadequate temporal bone window.

Baumgartner et al., Stroke 1999

# **9 Dokumentation**

Die neurosonologische Untersuchung ist erst dann abgeschlossen, wenn der Befund ausreichend dokumentiert ist. Dazu gehört, dass der Befund so beschrieben wird, dass die daraus abgeleitete Beurteilung nachvollzogen werden kann.

Bei der Duplexsonografie bietet sich darüber hinaus auch die Dokumentation der Untersuchung auf Video an.

# **10 Untersuchungsstandards**

Es gibt in unserem Labor verschiedene Untersuchungs- und Befundungsstandards, die in eigenen Dokumenten niedergelegt sind.

Im Folgenden wird wegen der Bedeutung der zur Graduierung extrakranieller Carotisstenosen extierende Standard kurz zusammengefasst. In der Literatur gibt es eine Vielzahl von Möglichkeiten Stenosen nach neurosonologischen Kriterien einzuteilen. Verwendet werden sollten neben direkten (systolische Maximalfrequenz) auch indirekte Hinweise (Pulsatilitätsveränderung, poststenotische Turbulenz, Kollateralkreisläufe,..). Nach den relevanten Leitlinien sollten Carotisstenosen nach der Methode der NASCET-Studie bewertet werden, bei der der Stenosedurchmesser mit dem Durchmesser der normalen poststenotischen A. carotis interna in Bezug gesetzt wird. 2011 hat die DEGUM Kriterien publiziert, mit denen Carotisstenosen nach NASCET graduiert werden.

| Stenosegraduierung der A. carotis interna |                                                                             |           |           |           |                |           |          |           |                   |
|-------------------------------------------|-----------------------------------------------------------------------------|-----------|-----------|-----------|----------------|-----------|----------|-----------|-------------------|
| Stenosegrad (NASCET-Definition) (in %)    |                                                                             | 10        | $20 - 40$ | 50        | 60             | 70        | 80       | 90        | <b>Verschluss</b> |
|                                           | Stenosegrad alt (ECST-Definition) (in %)                                    |           | $50 - 60$ | 70        | 75             | 80        | 90       | 95        | <b>Verschluss</b> |
| Haupt-<br>kriterien                       | 1. B-Bild                                                                   | $^{+++}$  | $^{+}$    |           |                |           |          |           |                   |
|                                           | 2. Farbdoppler-Bild                                                         | $\ddot{}$ | $^{+++}$  | $\ddot{}$ | $\ddot{}$      | $\ddot{}$ | $^{+}$   | $\ddot{}$ | $^{+++}$          |
|                                           | 3. Systolische Spitzengeschwindigkeit im<br>Stenosemaximum (cm/s) ca.       |           |           | 200       | 250            | 300       | 350-400  | 100-500   |                   |
|                                           | 4. Systolische Spitzengeschwindigkeit<br>poststenotisch (cm/s)              |           |           |           |                | > 50      | < 50     | $<$ 30    |                   |
|                                           | 5. Kollateralen und Vorstufen<br>(Periorbitalarterien/ACA)                  |           |           |           |                | $(+)$     | $++$     | $^{+++}$  | $^{+++}$          |
| Zusatz-<br>kriterien                      | 6. Diastolische Strömungsverlangsamung<br>prästenotisch (ACC)               |           |           |           |                | $(+)$     | $^{++}$  | $^{+++}$  | $^{+++}$          |
|                                           | 7. Strömungsstörungen poststenotisch                                        |           |           | $\ddot{}$ | $^{+}$         | $^{++}$   | $^{+++}$ | $(+)$     |                   |
|                                           | 8. Enddiastolische Strömungsgeschwindigkeit<br>im Stenosemaximum (cm/s) ca. |           |           | bis 100   | <b>bis 100</b> | über 100  | über 100 |           |                   |
|                                           | 9. Konfetti-Zeichen                                                         |           |           |           | $(+)$          | $++$      | $^{++}$  |           |                   |
|                                           | 10. Stenoseindex ACI/ACC                                                    |           |           | $\geq 2$  | $\geq$ 2       | $\geq 4$  | $\geq 4$ |           |                   |

aus Arning et al, Deutsches Ärzteblatt (2011) 108: 34/35: 1794-1795

Bedacht werden sollte auch, dass die meisten Klassifikationen nur für Eingefäßerkrankungen gelten. Sobald eine kontralaterale Pathologie oder eine Tandemstenose vorliegen, sollte große Vorsicht bei der prozentalen Einteilung angewandt werden.

Diese Einteilung gilt im Wesentlichen nur für die extrakranielle A. carotis. Für die intrakraniellen Gefäße gilt als Faustregel, dass bis **3 kHz** Spitzenfrequenz alles normal und darüber hinaus eine Stenose ist. Das Ausmaß der Stenose hängt dann von Zusatzphänomen wie Turbulenzen und ähnlichem ab. Für die Vertebralarterien ist der Schwellenwert eher bei 2 kHz anzusetzen.